## **Détecteur de mouvement**

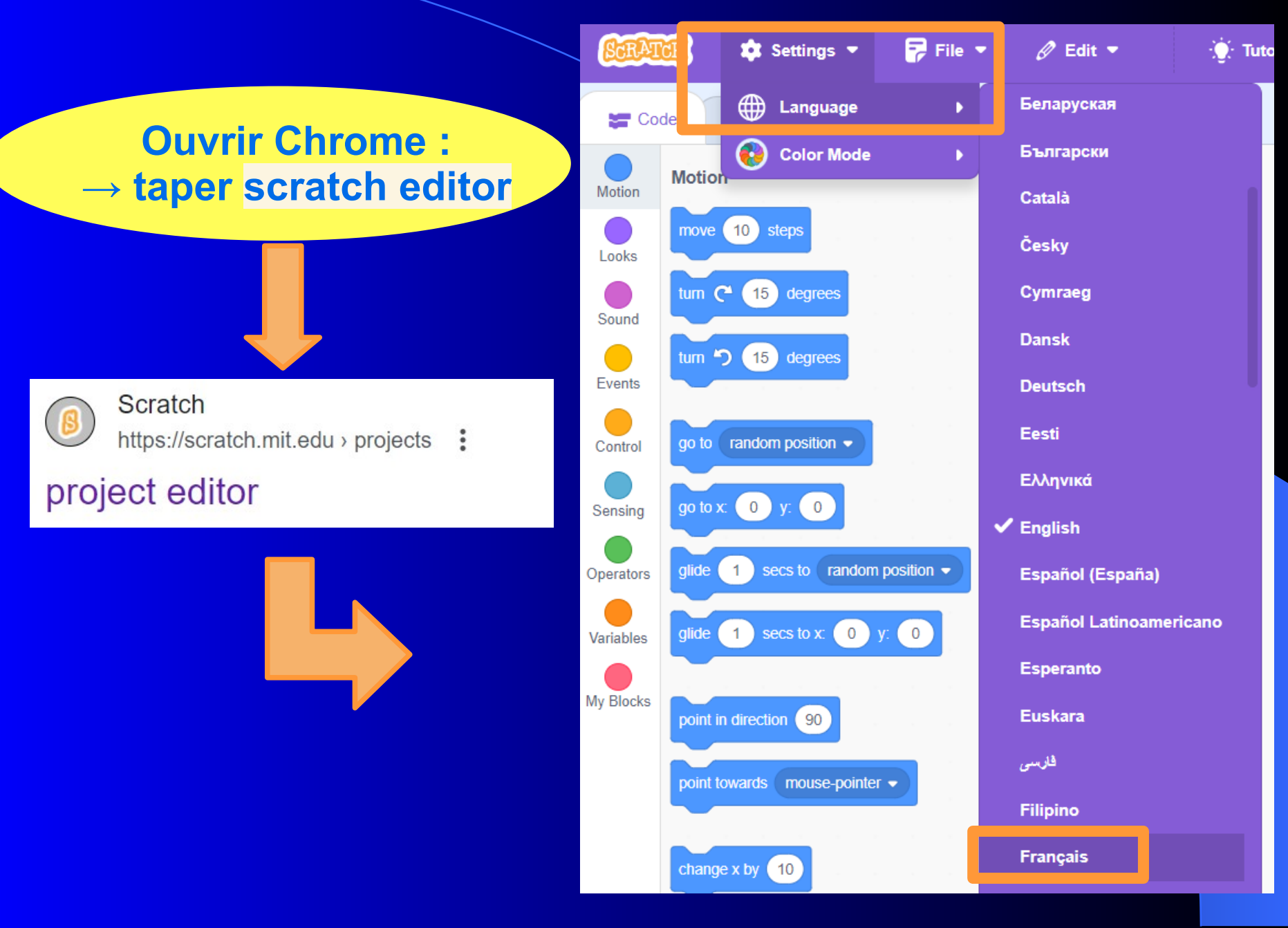

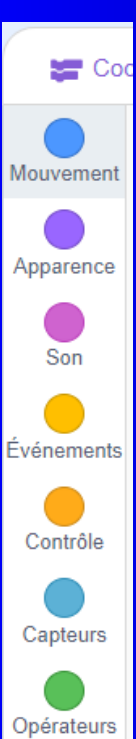

Variables

**Mes Blocs** 

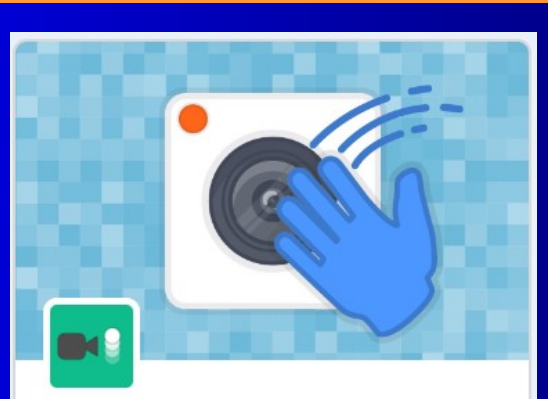

Détection vidéo Capter du mouvement avec la caméra.

**et autoriser la vidéo**

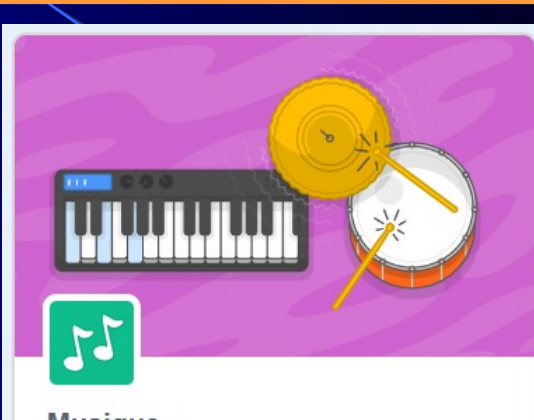

#### **Musique**

Jouer des instruments et du tambour.

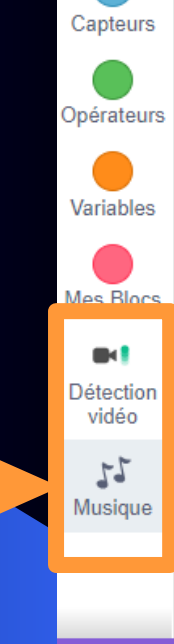

Événements

Contrôle

ď

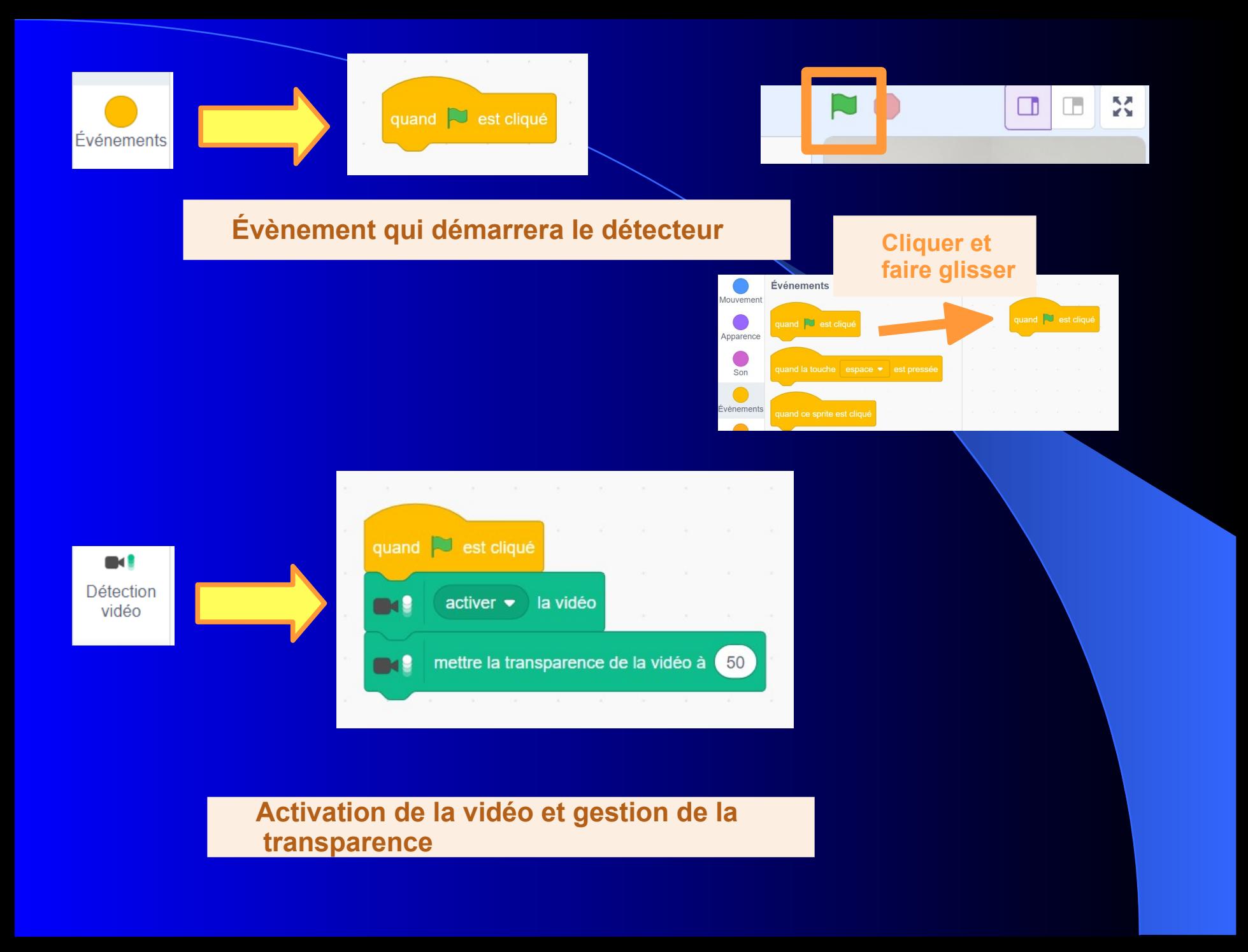

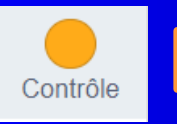

**bon bloc à chaque fois puis clique pour vérifier**

**Pour détecter en continue sur toutes les images Choisis le**

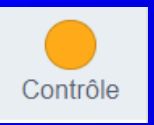

**bon bloc à chaque fois puis clique pour vérifier**

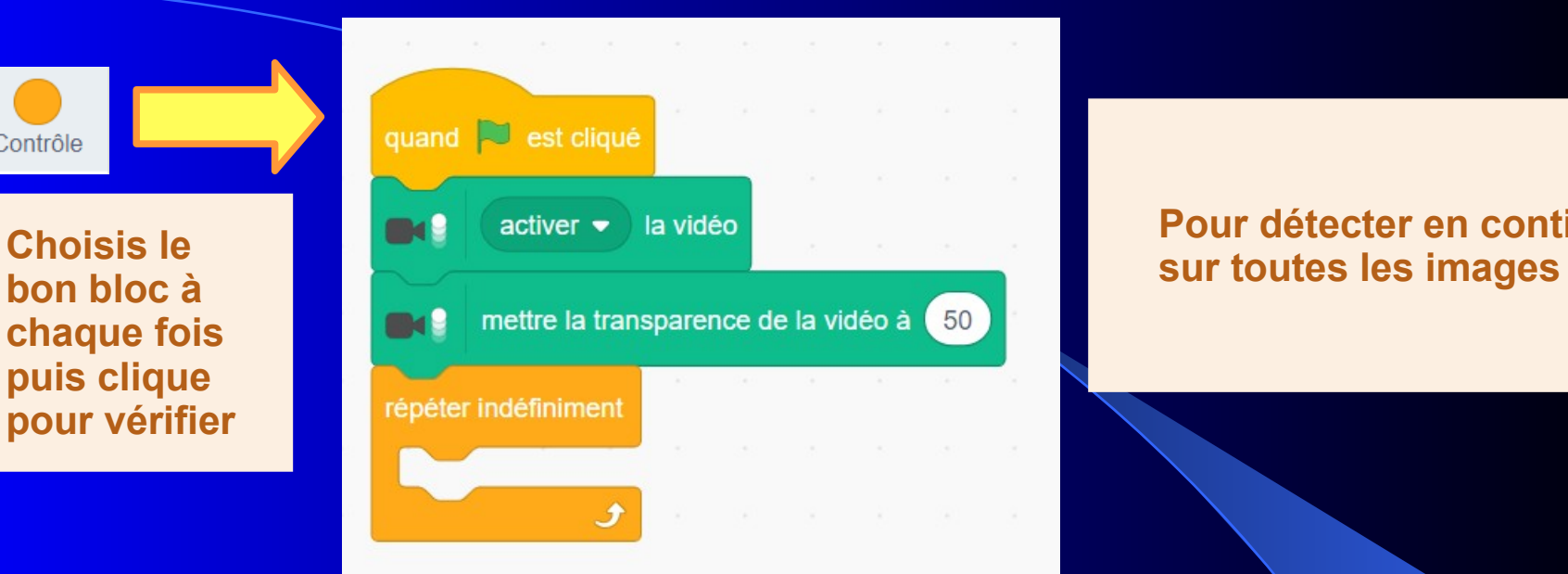

# **Pour détecter en continue**

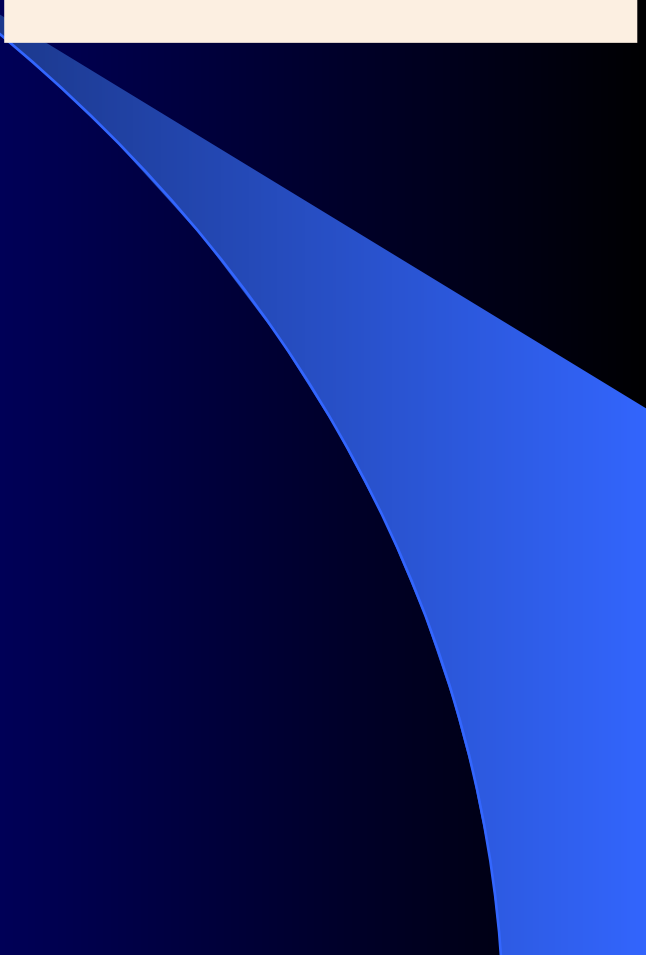

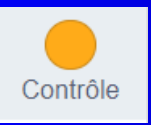

**Choisis le bon bloc à chaque fois puis clique pour vérifier**

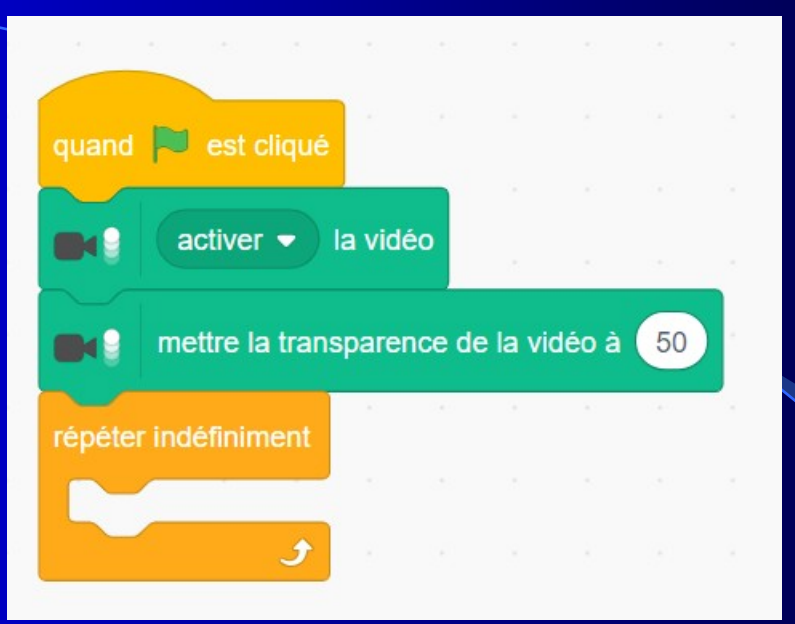

#### **Pour détecter en continue sur toutes les images**

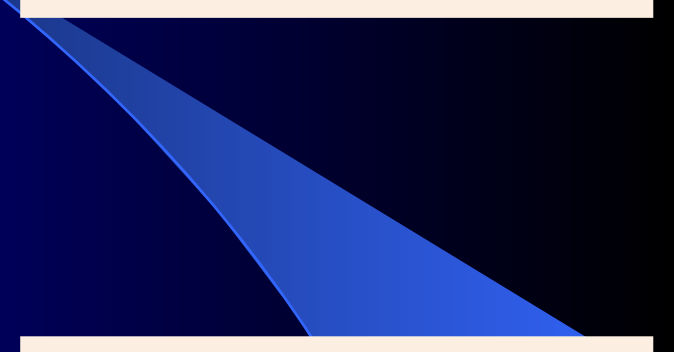

Contrôle

**Si** *« événement(s) capté(s) »* **Alors** *« action(s) »*

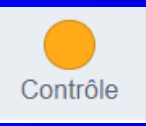

**Choisis le bon bloc à chaque fois puis clique pour vérifier**

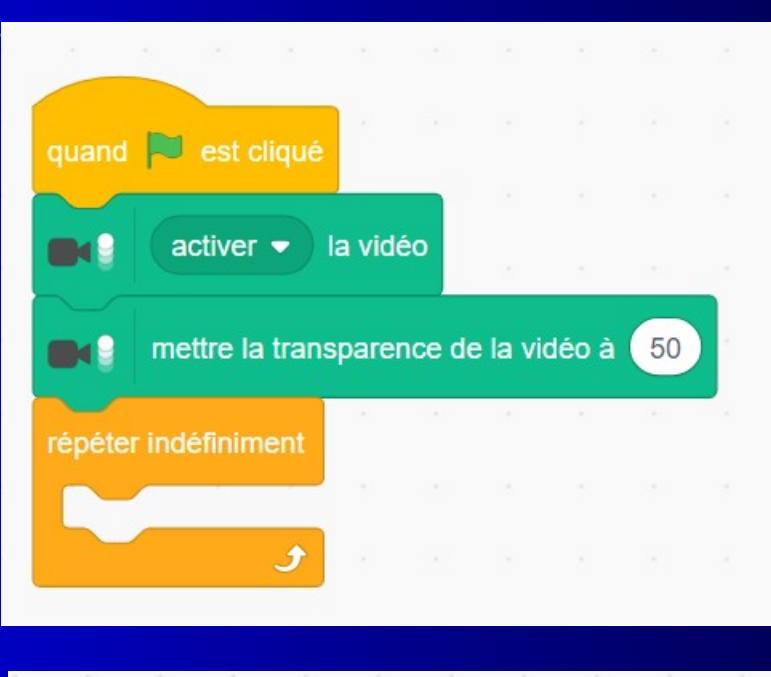

#### **Pour détecter en continue sur toutes les images**

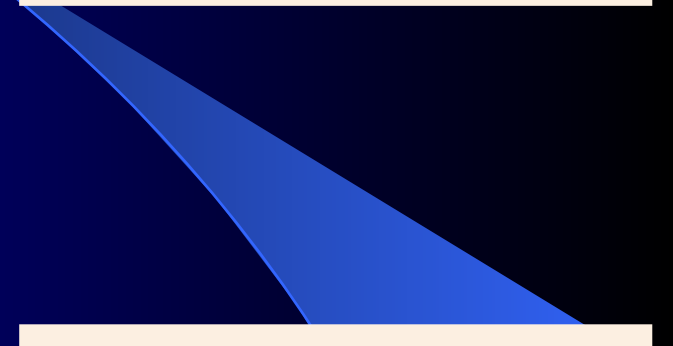

### **Si** *« événement(s) capté(s) »* **Alors** *« action(s) »*

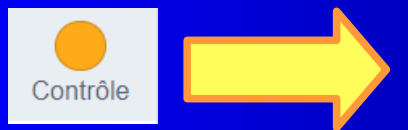

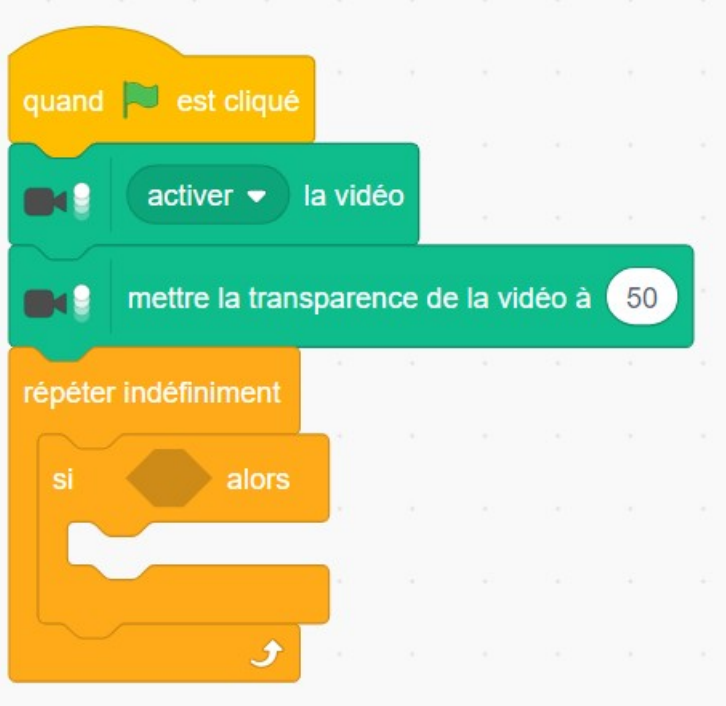

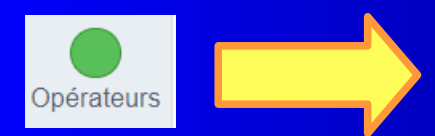

*«mouvement »* **supérieur à** *« valeur »*

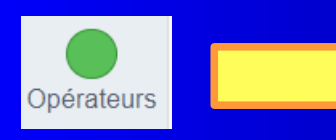

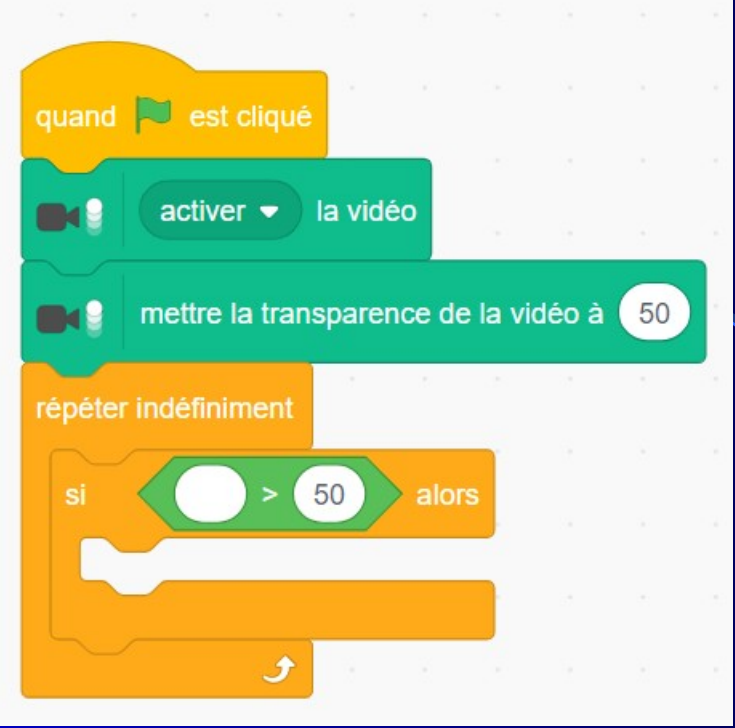

*«mouvement »* **supérieur à** *« valeur »*

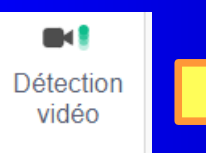

**Mouvement** *de la* **scène** *vidéo supérieur à* **70**

 $\blacksquare$ Détection vidéo

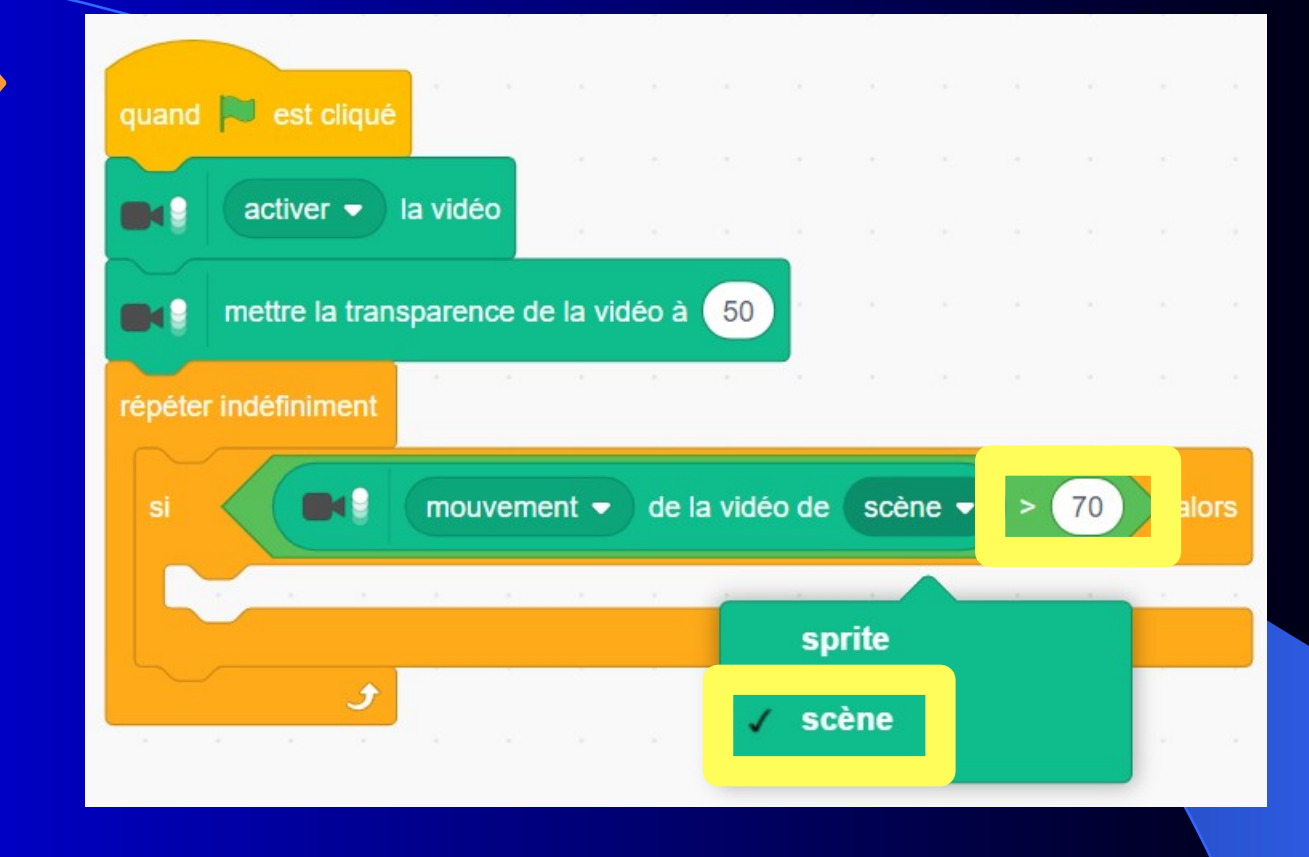

**Mouvement** *de la* **scène** *vidéo supérieur à* **70**

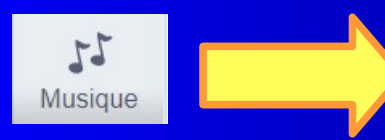

*Si « mouvement de la scène supérieur à 70 » :* **Choisir un instrument Jouer une note**

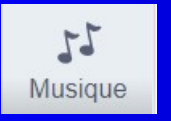

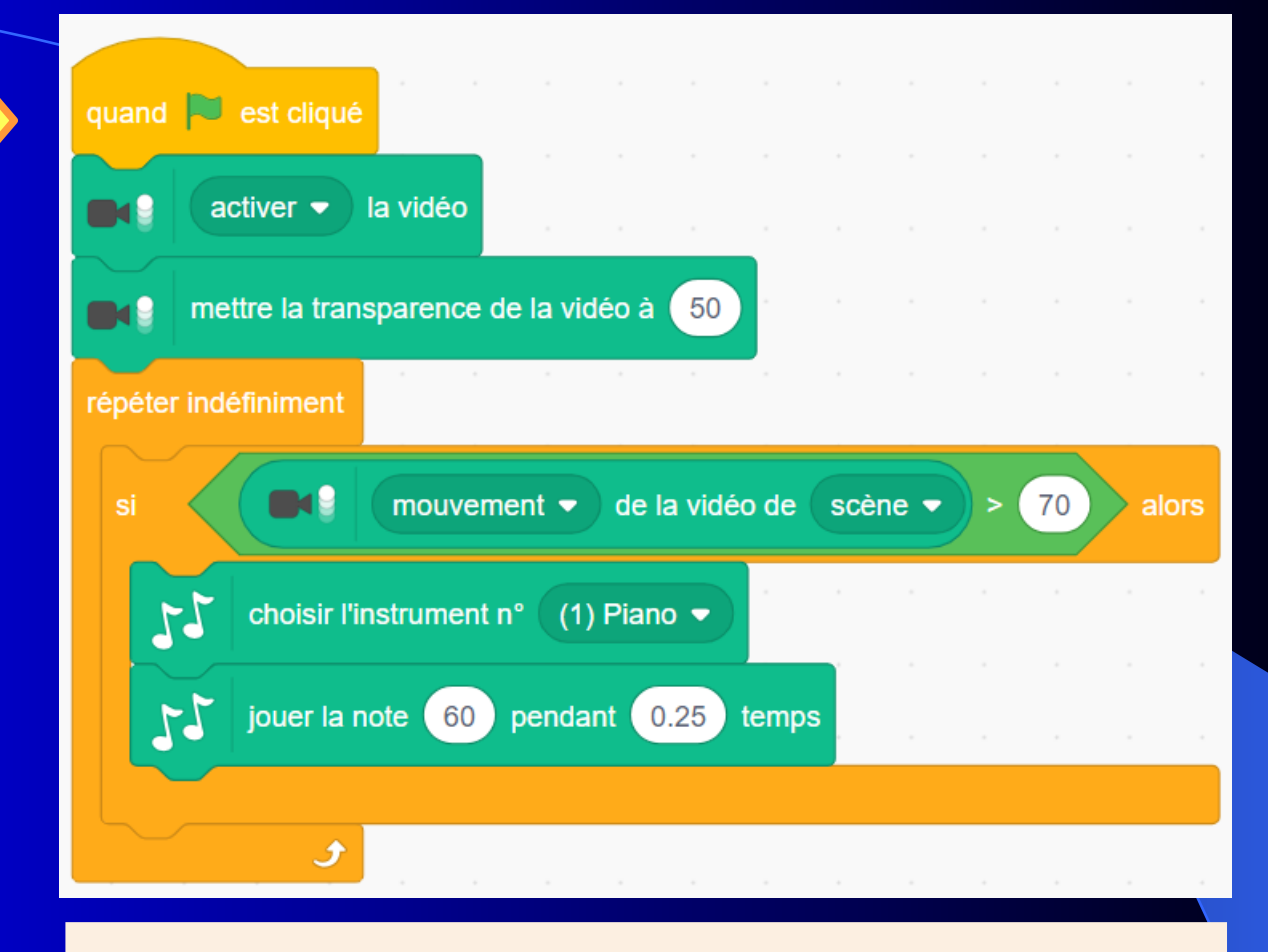

*Si « mouvement de la scène supérieur à 70 » :* **Choisir un instrument Jouer une note**

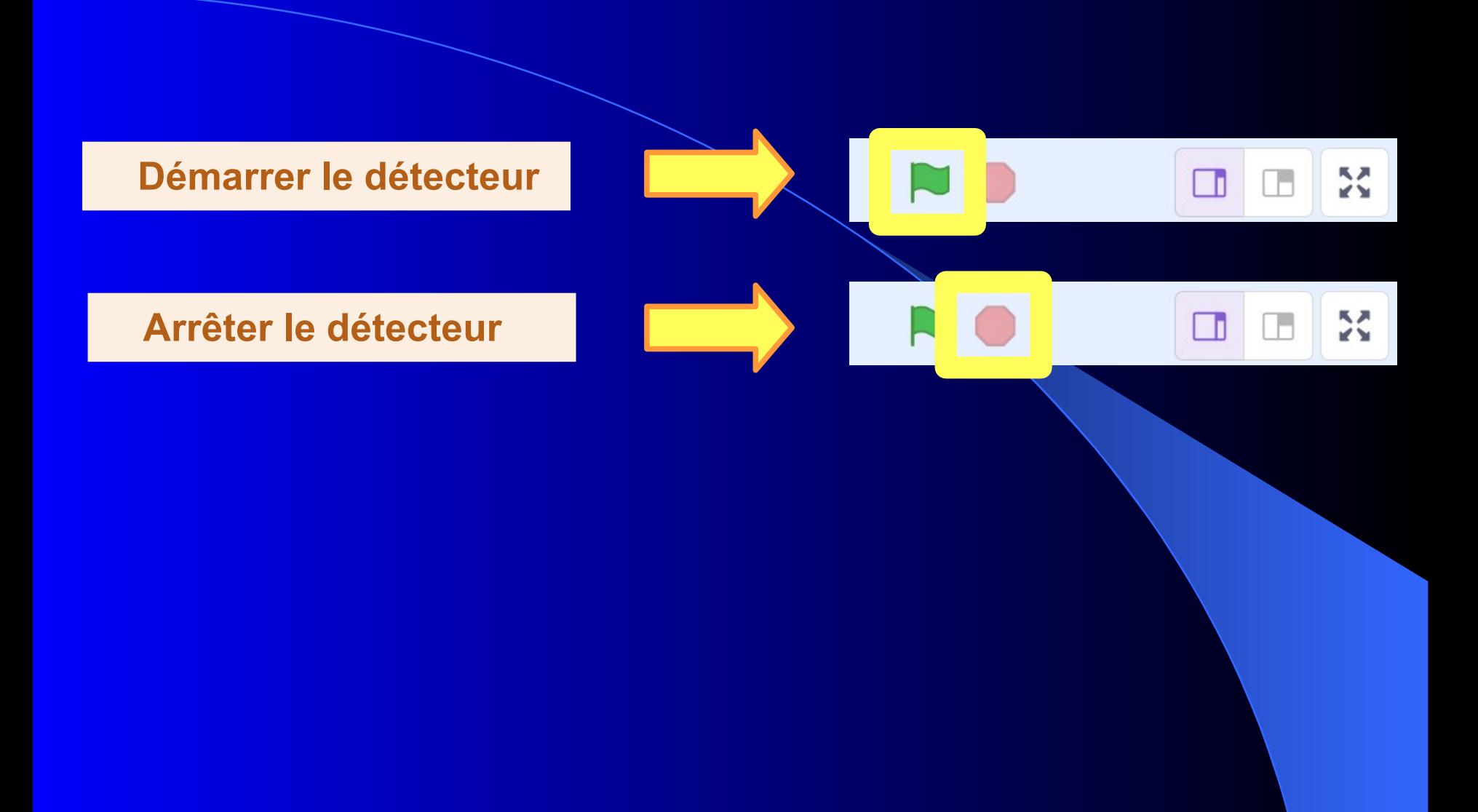